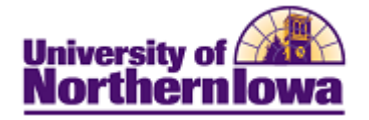

## **CRM – Entering a Contact Card**

**Purpose:** Contact Card information must be entered into CRM to create a record for each prospect. Before entering a new contact card, complete a person search to ensure the person is not already in the system.

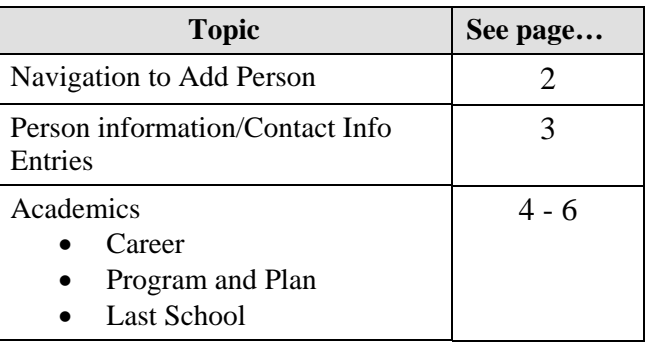

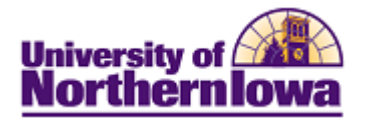

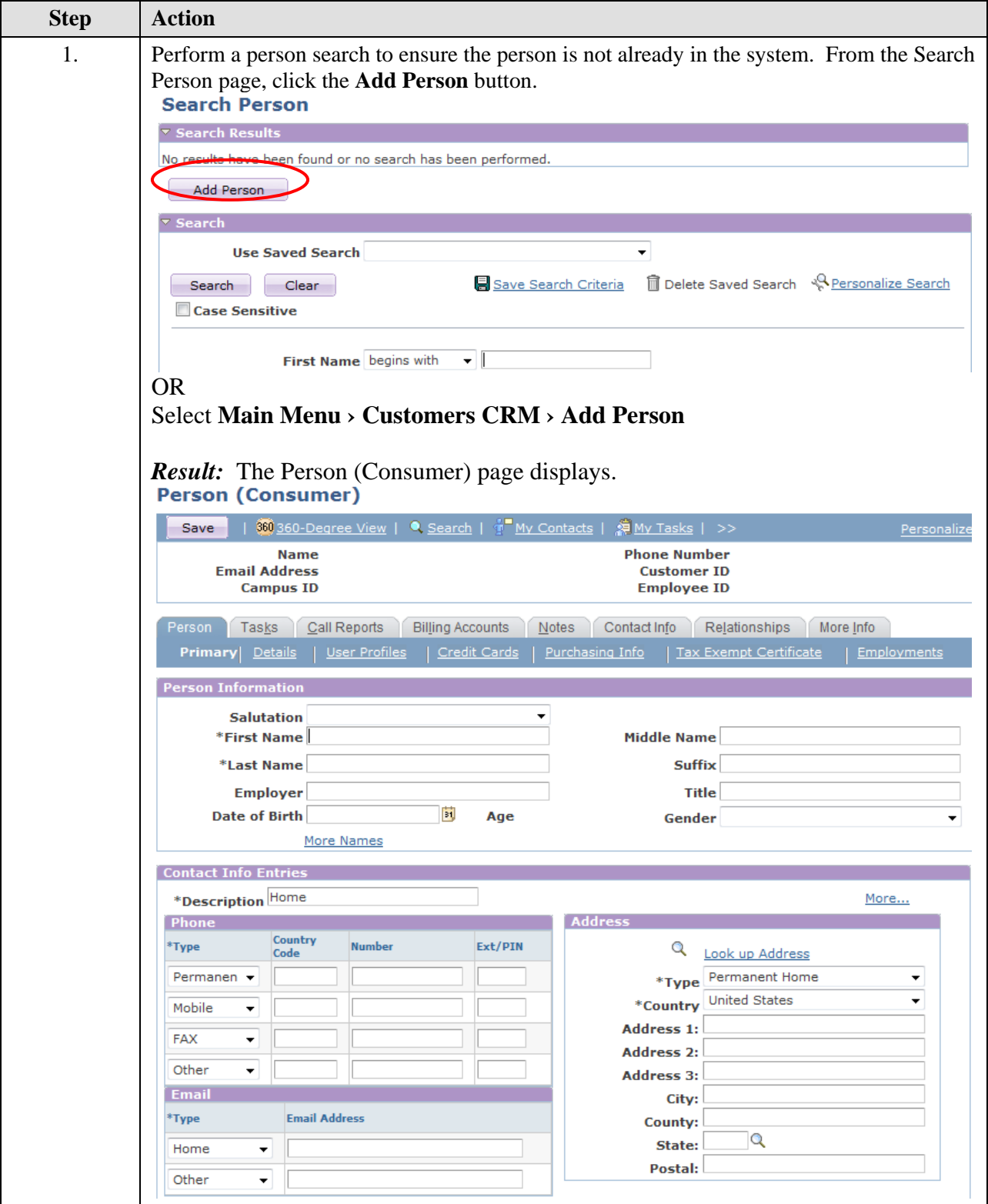

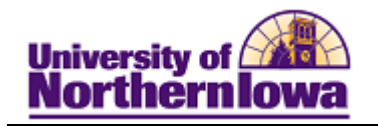

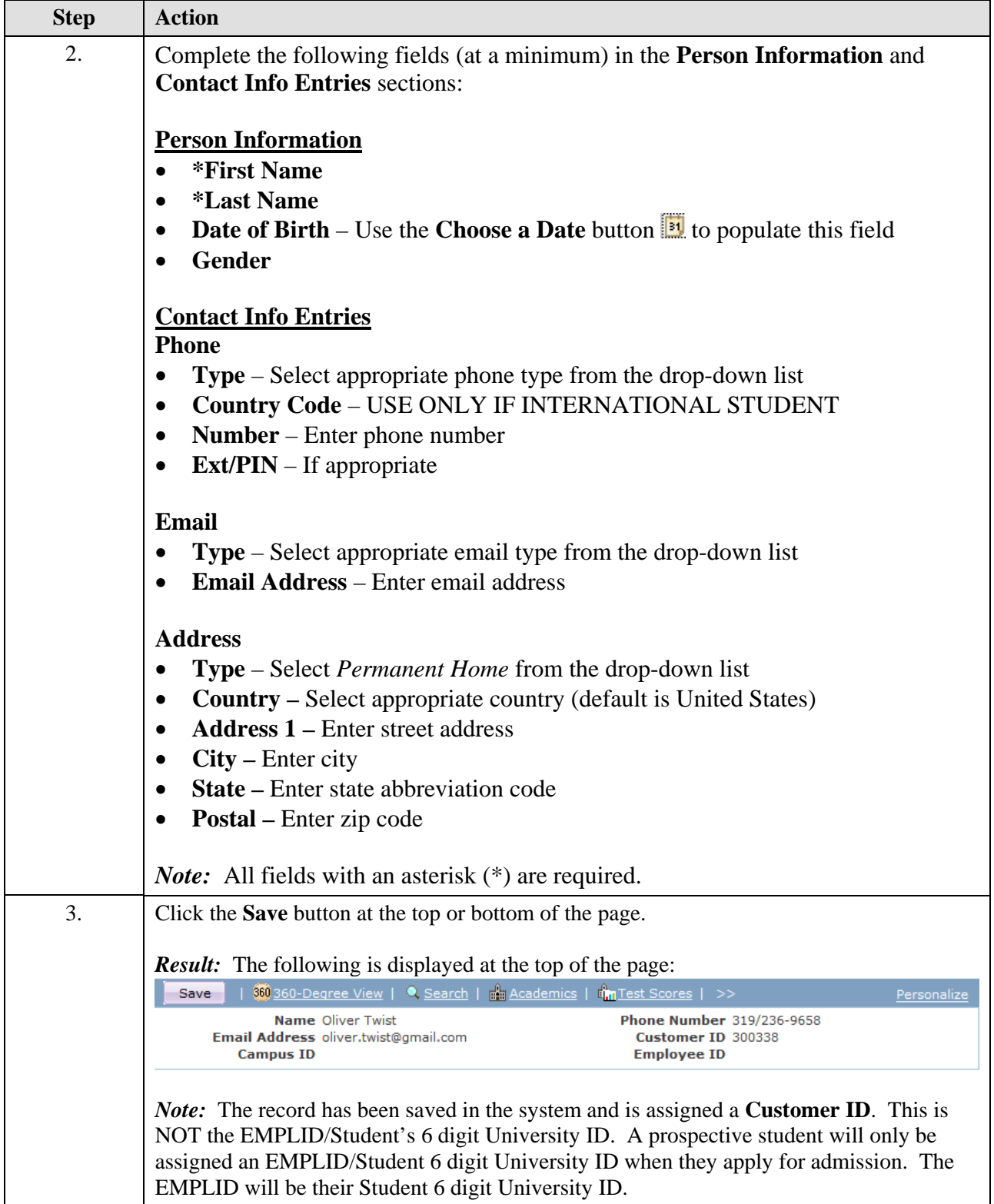

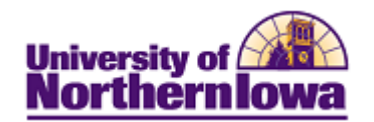

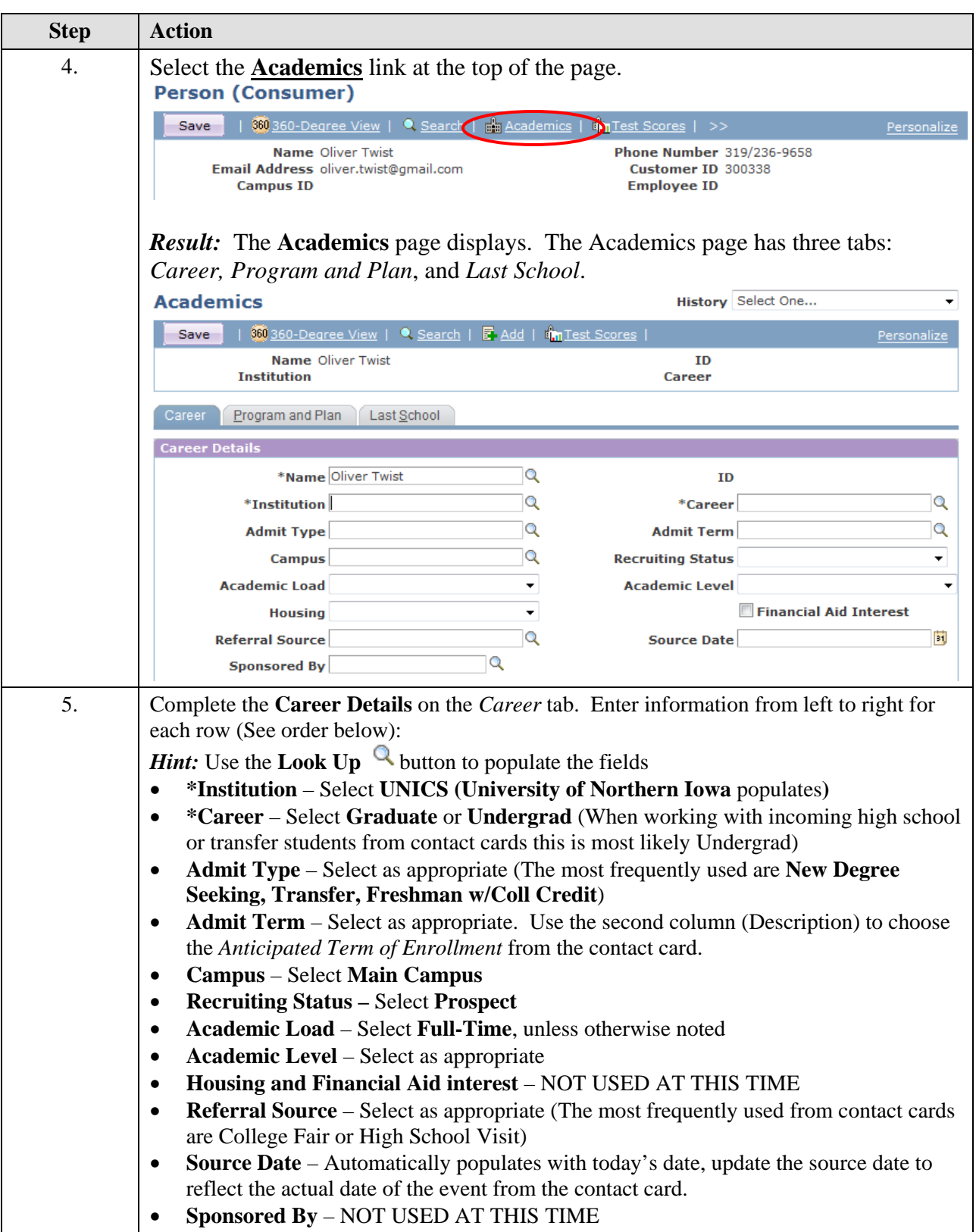

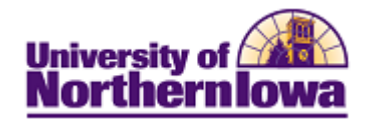

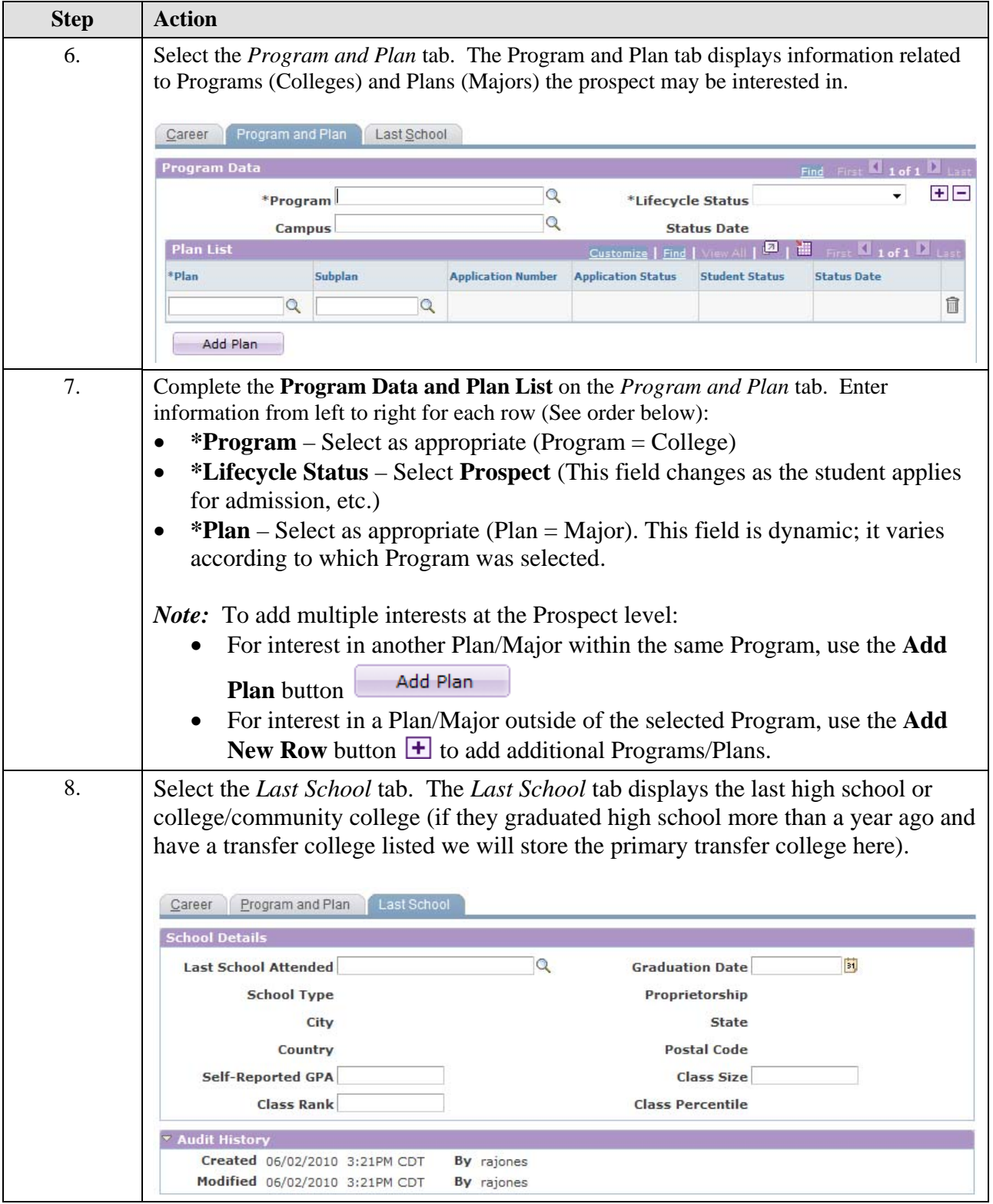

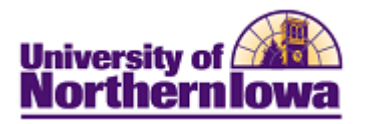

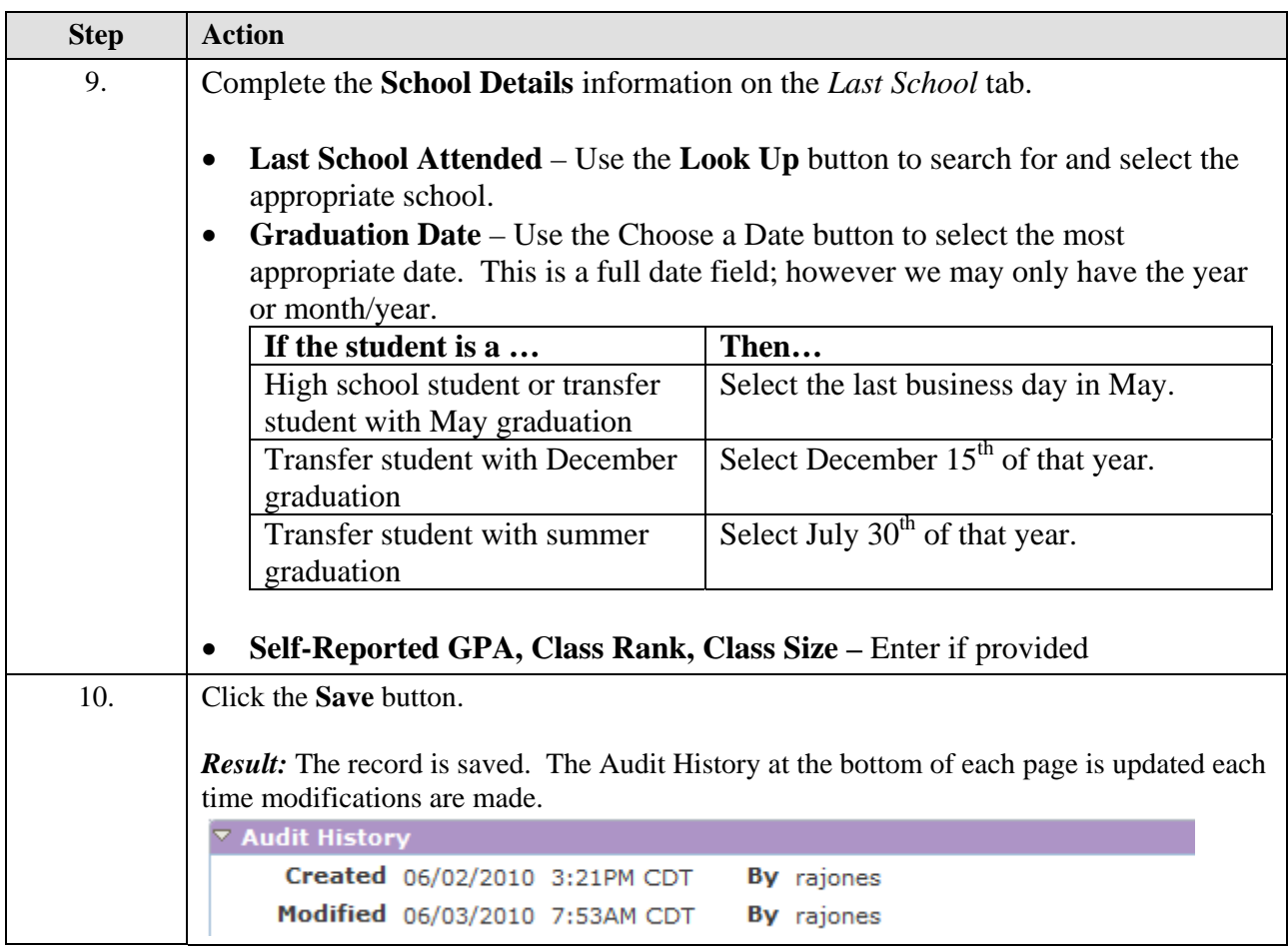